ひとり情シスの I です。

今日は、ボーリングデータ読み込み画面を作成しました。

社内で管理している業務番号と業務名を入力することで、読み込ませる柱状図の業務名チェックと同時に、業 務番号のデータファイルへの埋め込みを行います。今日は画面作成だけで、実際の処理はまだ実装してません。

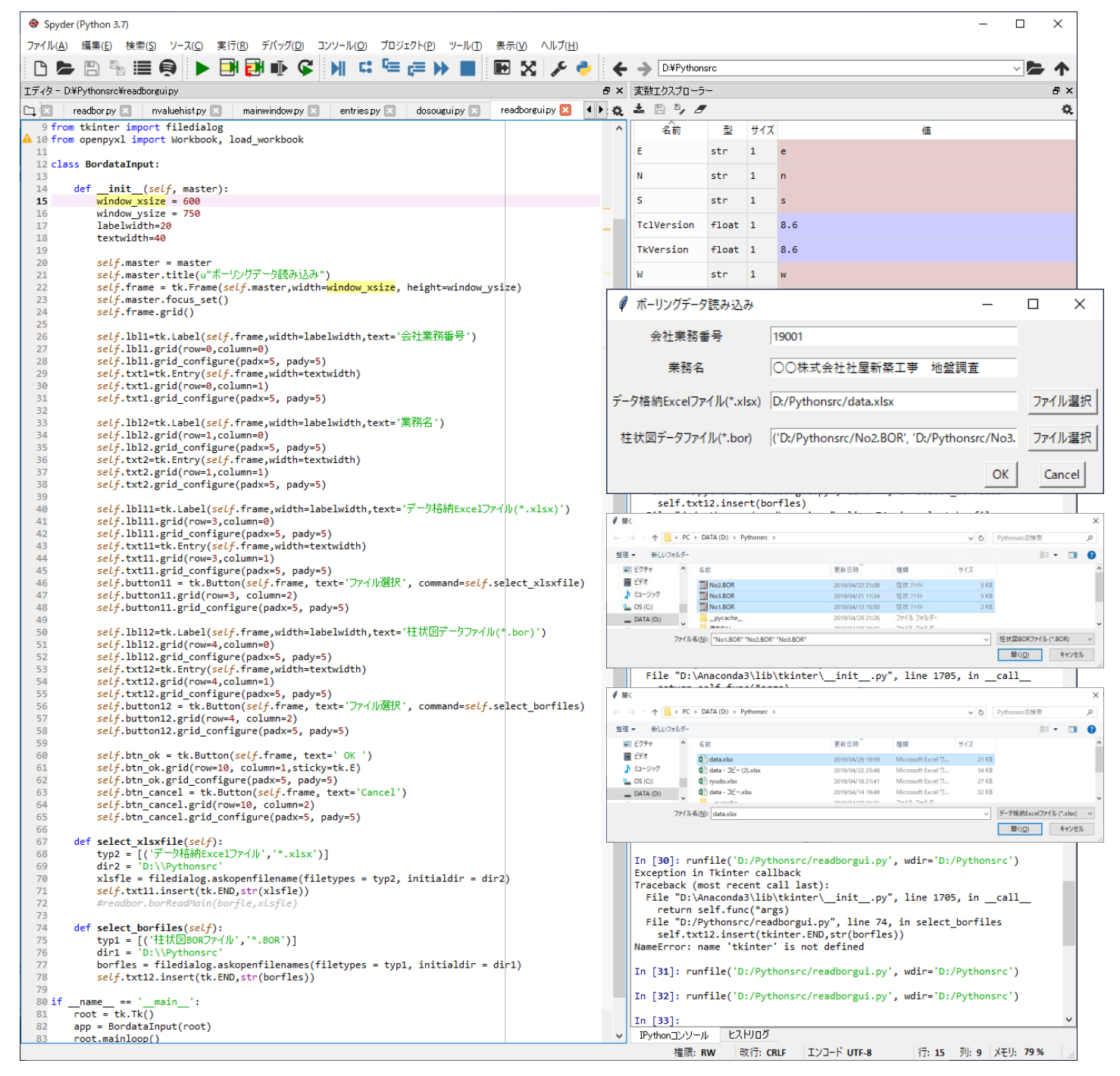

今日はこんなところでしょうか。それでは、また明日。(I)